# 粒子軌道に基づく | N体ハロ一構造の解析

#### 京都大学 天体核研究室 M2 杉浦 宏夢

with 樽家 篤史 (YITP), Yann Rasera (Paris7U)

2017-10-23 観測的宇宙論ワークショップ@弘前大

#### Introduction: What is Splashback Radius?

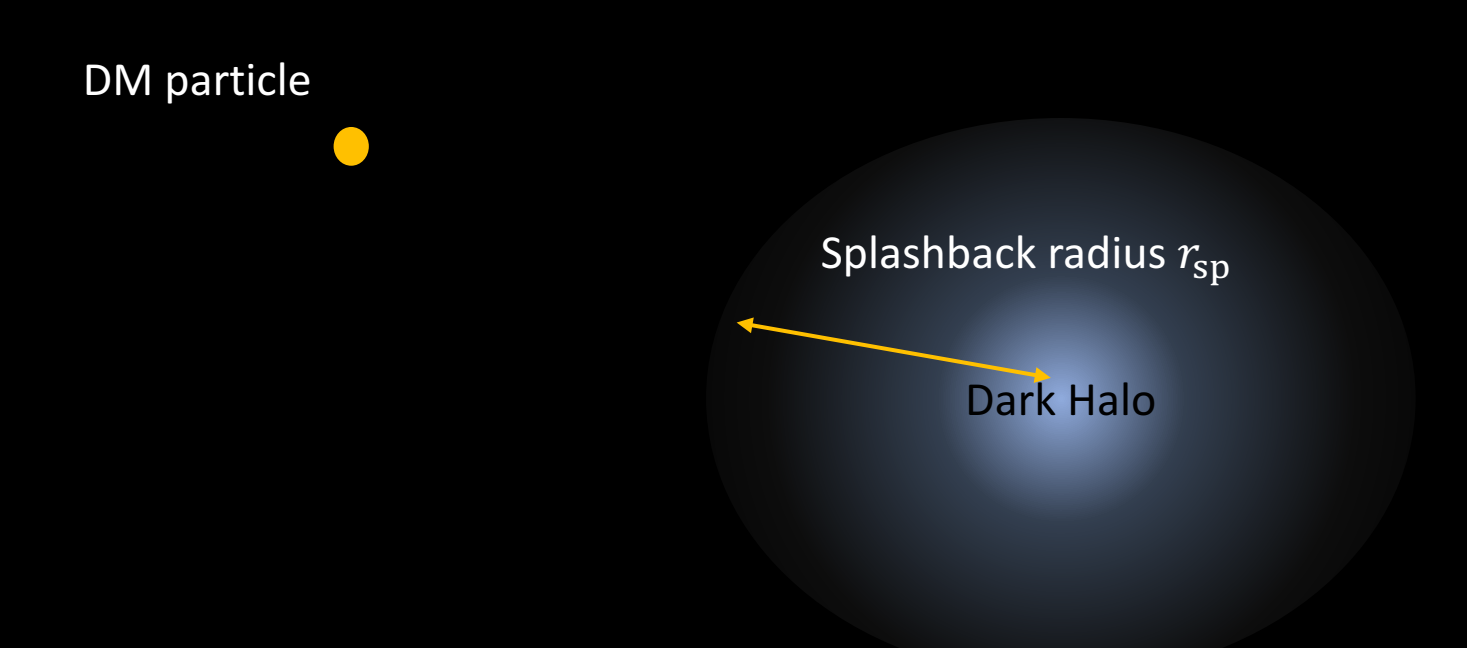

Splashback = first apocenter passage of particles, accreting to a halo.

#### ideal particle trajectory w/o angular momentum

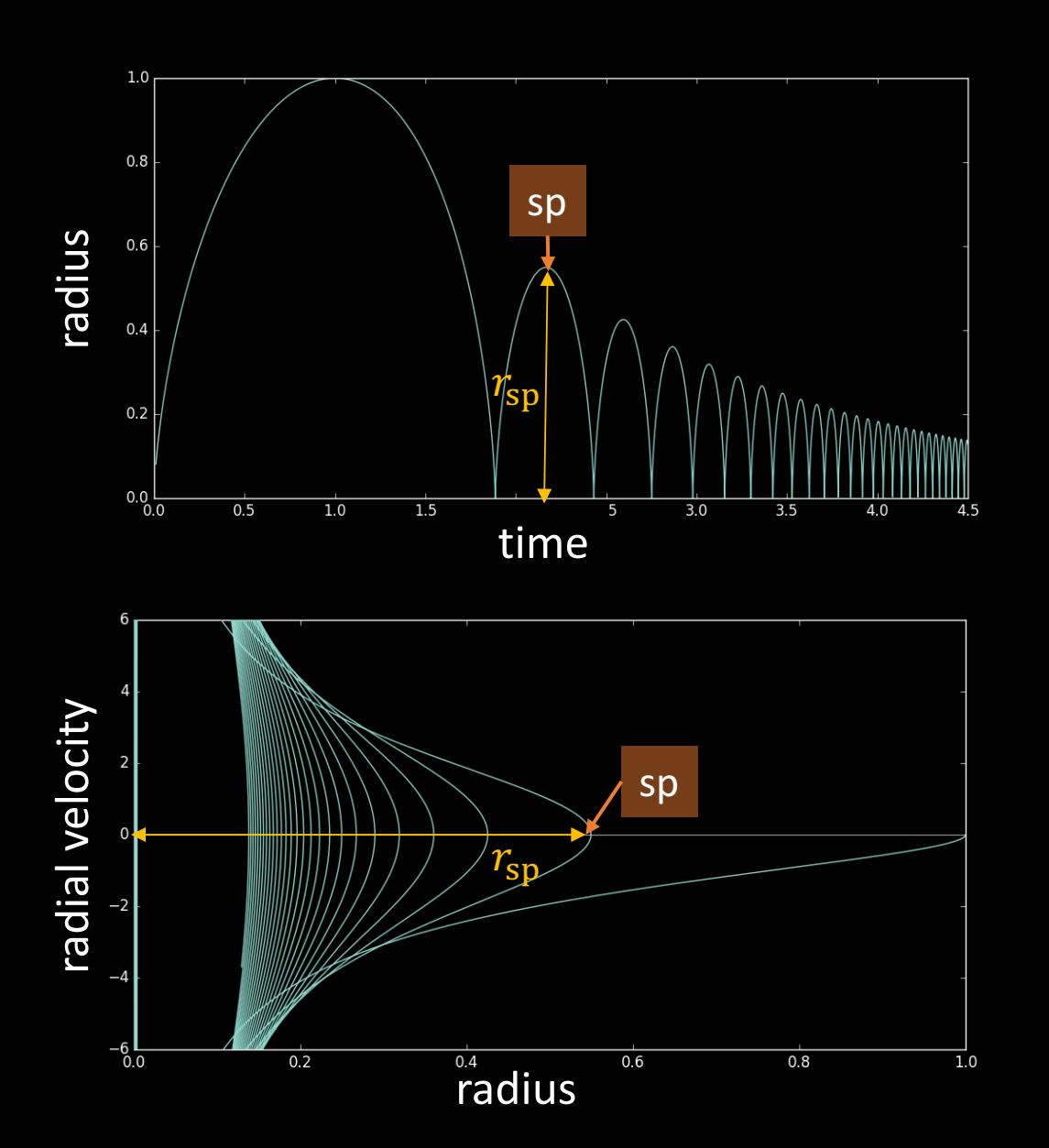

#### Accretion of DM into a halo

$$
\frac{d^2r}{dt^2} = -\frac{GM(t,r)}{r^2}\hat{r}.
$$
  
cf. Fillmore & Goldreich (1984),  
Adhikari, Dal, Chamberlain (2014)

The first apocenter is the "splashback point".

It is not so easy to analyze particle motion after shell-crossing in analytic way.

## $R_{SD}$  as Halo Boundary

This radius can be regarded as a physically-motivated halo boundary.

Splashback mass  $M_{SD}$  is a physically reasonable definition of halo mass.

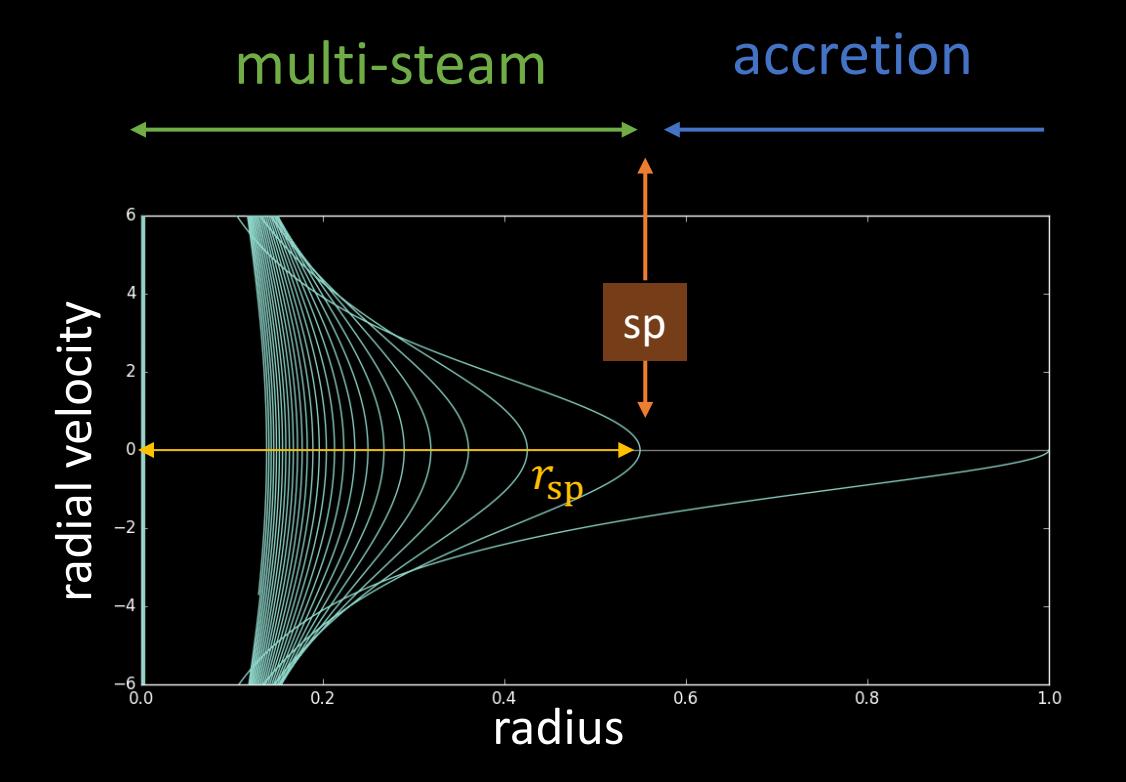

- 1. boundary between multi-stream region and accreting region
- 2. It does not exhibit "pseudo-evolution." (More, Diemer & Kravtsov 2015)

03/19

3. detectable signs in density profile

R<sub>sp</sub> and Density Profile

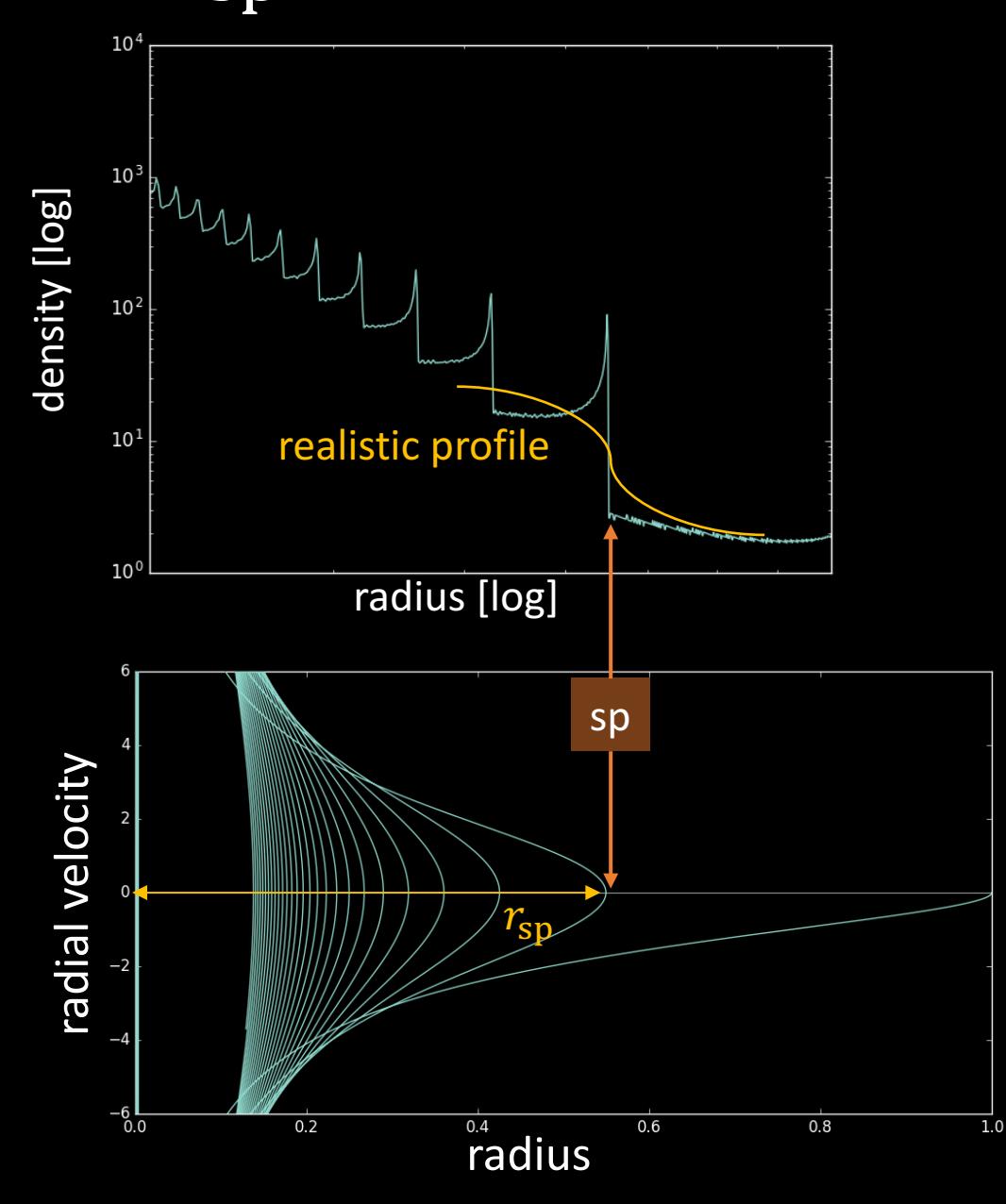

We can detect splashback radius by density slope  $\gamma =$  $d \ln \rho$  $\frac{a \ln p}{d \ln r}$ .

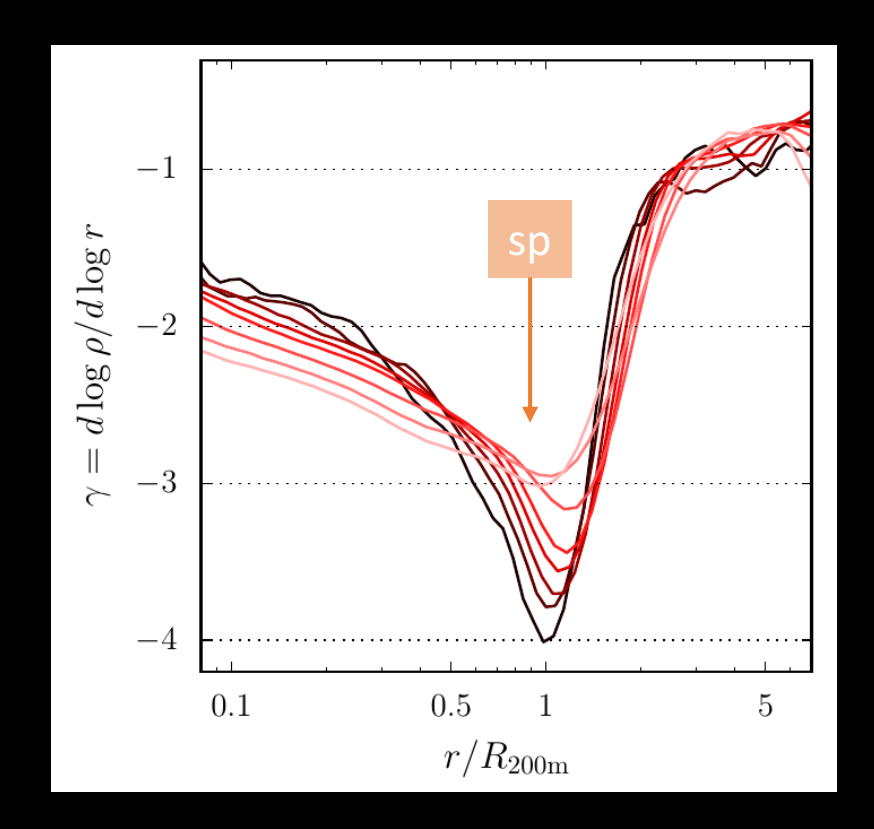

#### density slope of stacked N-body halo (cited from Diemer & Kravtsov 2014) 204/19

### Previous Works

- SPARTA algorithm: how to calculate  $R_{SD}$  in  $N$ -body simulation Diemer (2017)
- Application of SPARTA to investigate halo properties Diemer et al. (2017)

↑ do not quantify asphericity ↓ do not use particle data

• "Splashback Shell"

Mansfield, Kravtsov & Diemer (2017)

#### Other works:

- $R_{\text{sp}}$  depends on accretion rate and  $\Omega_{m0}$ . Adhikari, Dalal & Chamberlain (2014), Shi (2016)
- Weak lensing More et al. (2016), Chang et al. (2017)
- Relation to Halo Assembly Bias More et al. (2016), P. Busch & S. White (2017)

Cf. Jing & Suto (2002)

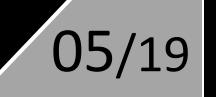

#### Main idea of our work

1. It is possible to use not only the first apocenter, but also other apocenters. 2. It is possible to formulate asphericity of dark halos.

> In order to do it, we define "period" of a particle as the number of apocenter-passages.

> This method gives characterization of halos, based on purely dynamical structure without assumptions such that spherical overdensity or FoF.

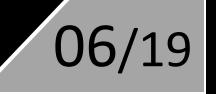

### Definition of Period

#### We propose a new particle attribute "period."

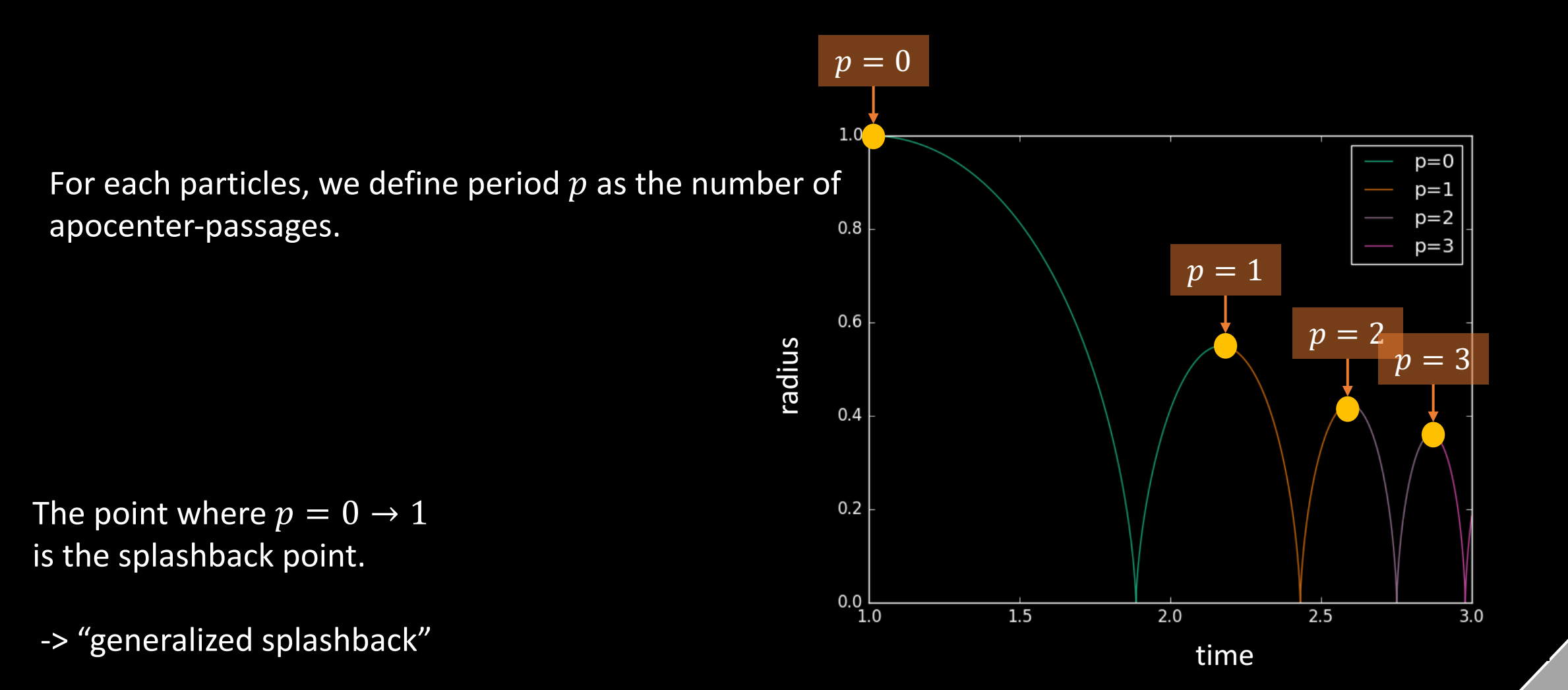

### Meaning of Period

Clasiffication by period = decomposition of a halo into "phase shells."

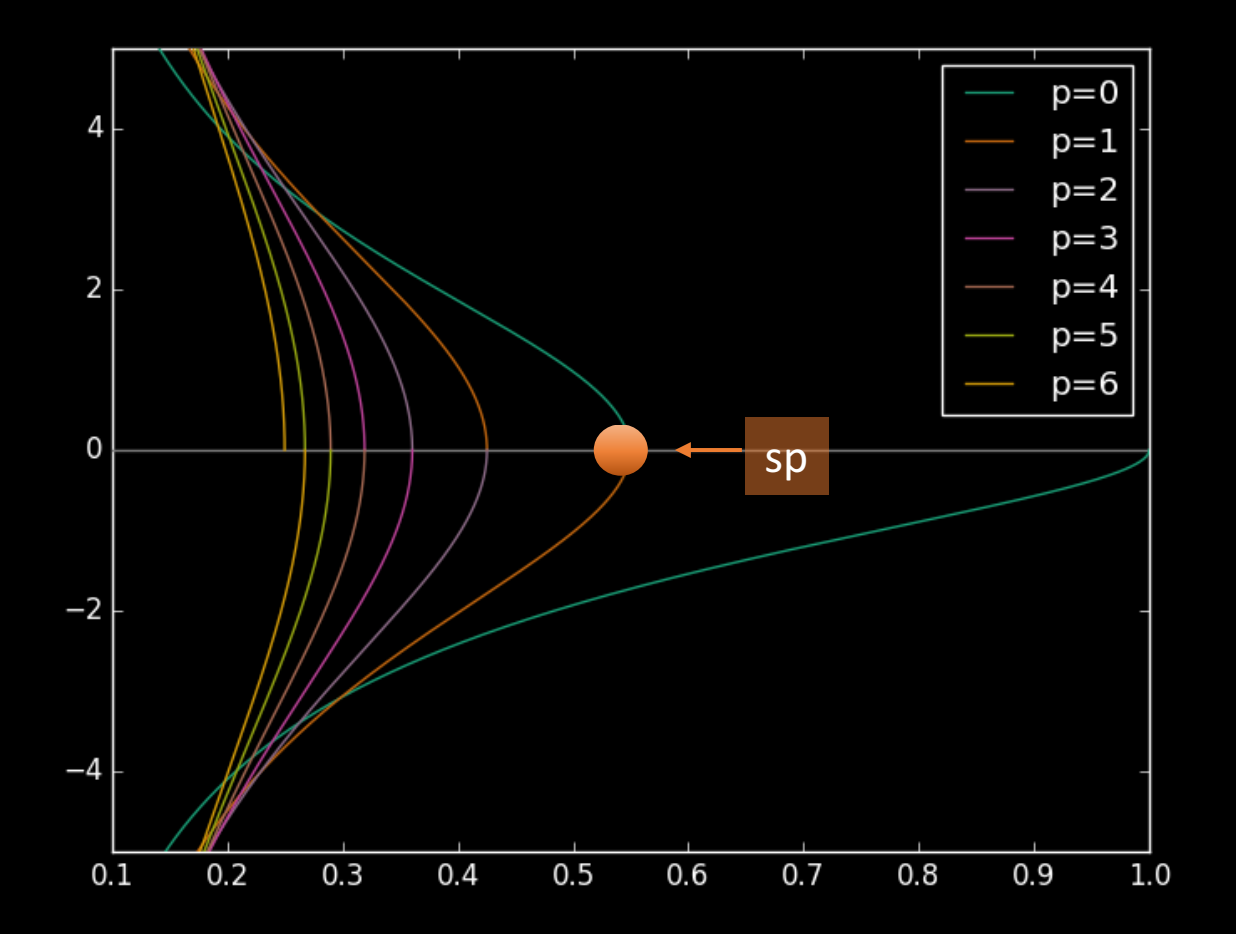

Particles whose  $p$  is a given value consist of:

- 1. Accreting component
- 2. Ascending component

#### M-body Simulation

#### $N$ -body simulation data is provided by Yann Rasera. EdS universe ( $\Omega_m = 1$ ),  $L = 318$  Mpc/h,  $N = (512)^3$ ,  $H_0 = 72$  km/s/Mpc

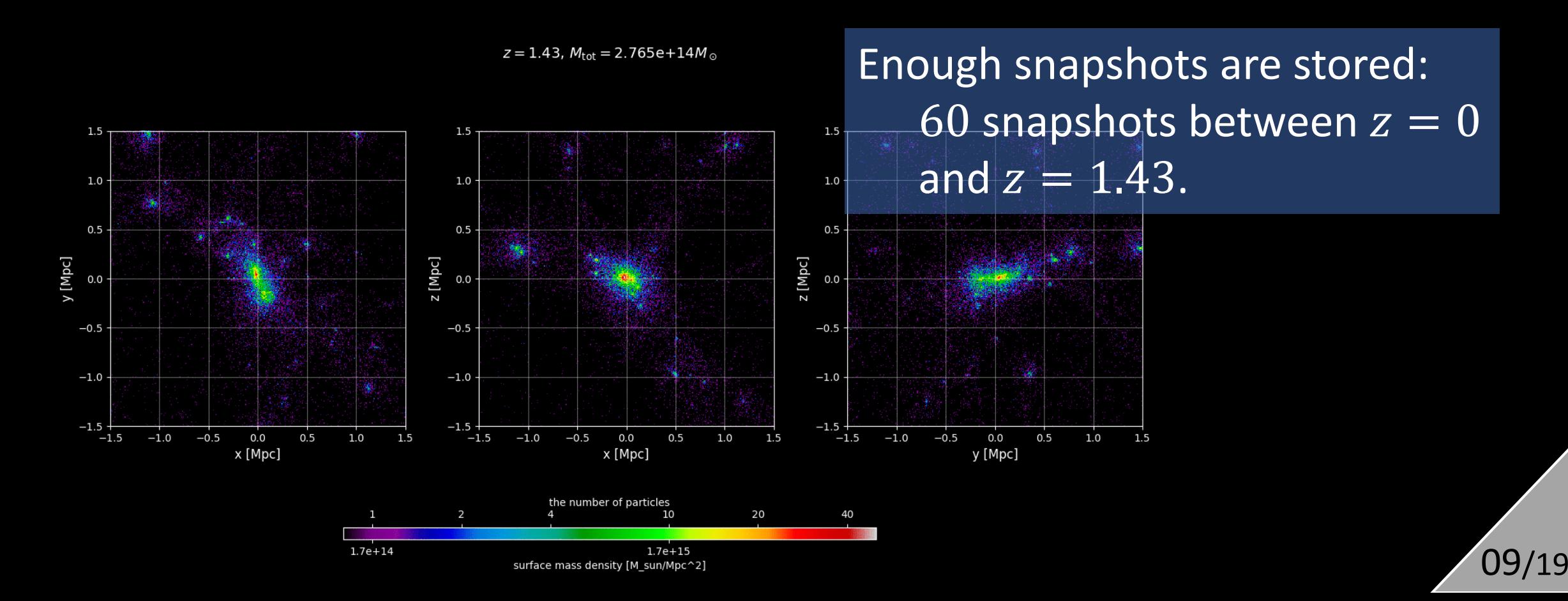

### Halo Motion

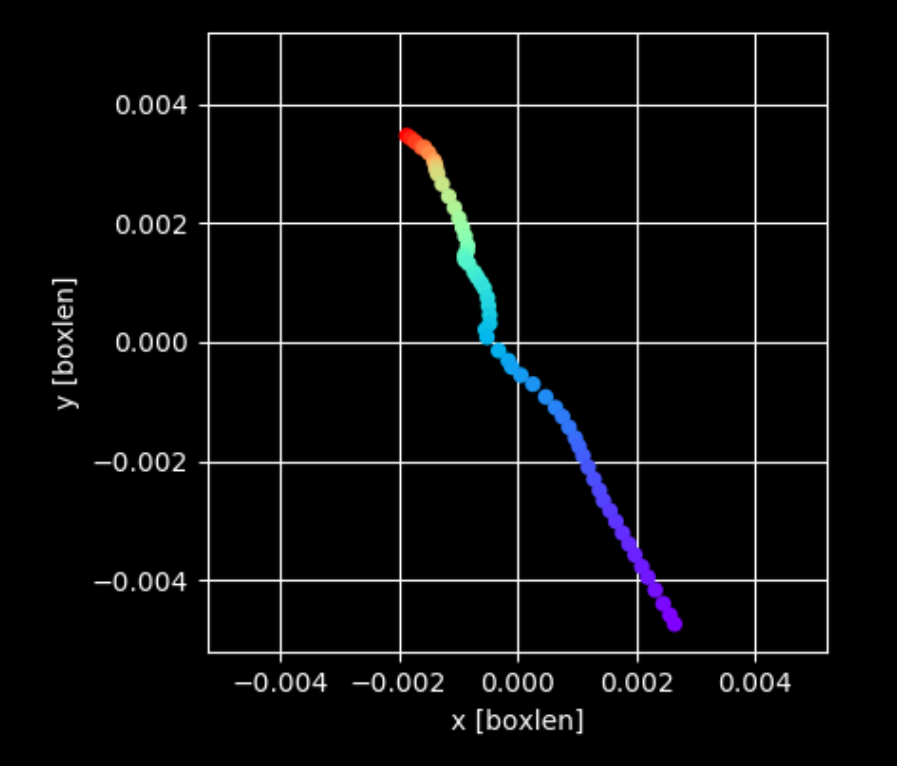

We define "halo motion" by the following algorithm:

- 1. Choose  $N_p$  particles closest to the center of the halo.
- 2. Read the previous snapshot, and determine positions of these particles.
- 3. Set (density-weighted) center of mass of these particles as the "center" of the halo in this snapshot.
- 4. Repeat this procedure.

This reflects the motion of densest region of the halo.

### Calculation of Period

- 1. Set  $p = 0$  for every particles in the initial snapshot.
- 2. Read following data, and if  $v_r(z_{\text{prev}}) \ge 0$  and  $v_r(z) \le 0$ , record  $p = p_{\rm prev} + 1$ , else  $p_{\rm prev}$ .
- 3. Repeat this procedure until  $z = 0$ .

-> We get lists of  $p$ -values for each particles.

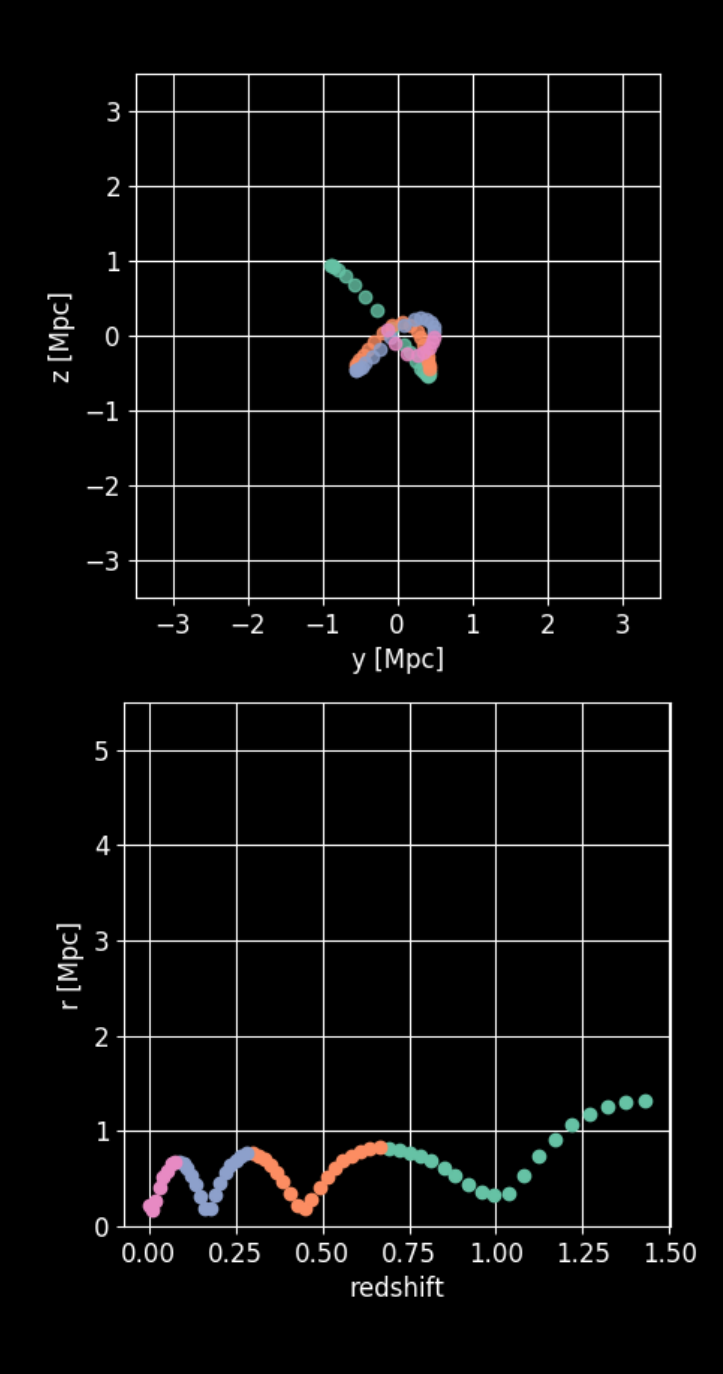

### Difference from Diemer's SPARTA

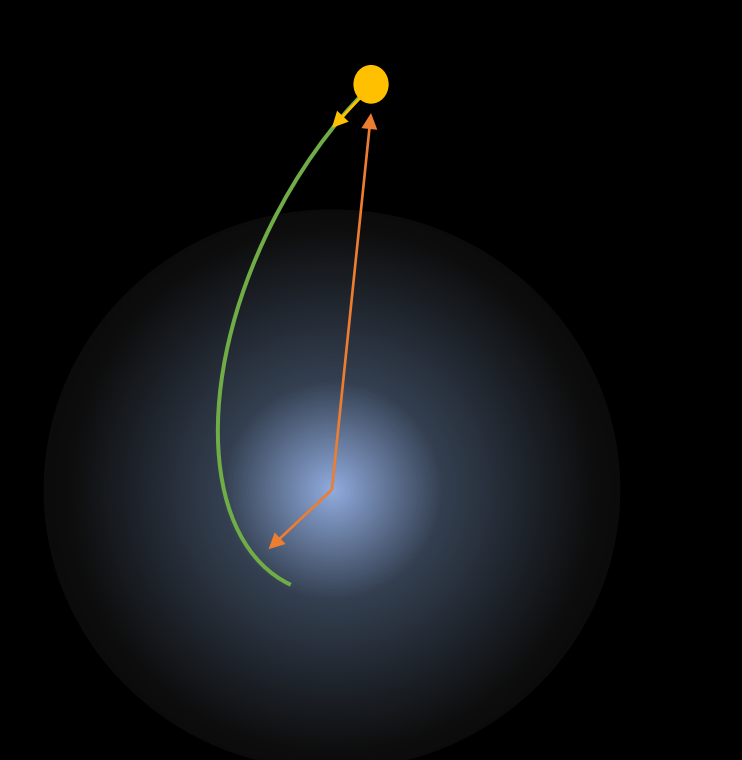

The motion of particles in a subhalo 1. Large motion in the main halo 2. Small motion in the subhalo.

-> we require that a particle must experience  $r(z_1) \cdot r(z_2) < 0$ between adjacent apocenters.

This is an important difference from Diemer's SPARTA, which deals with subhalos as ONE object and particles belonging to them are NOT decomposed.

#### Result: Period Distribution

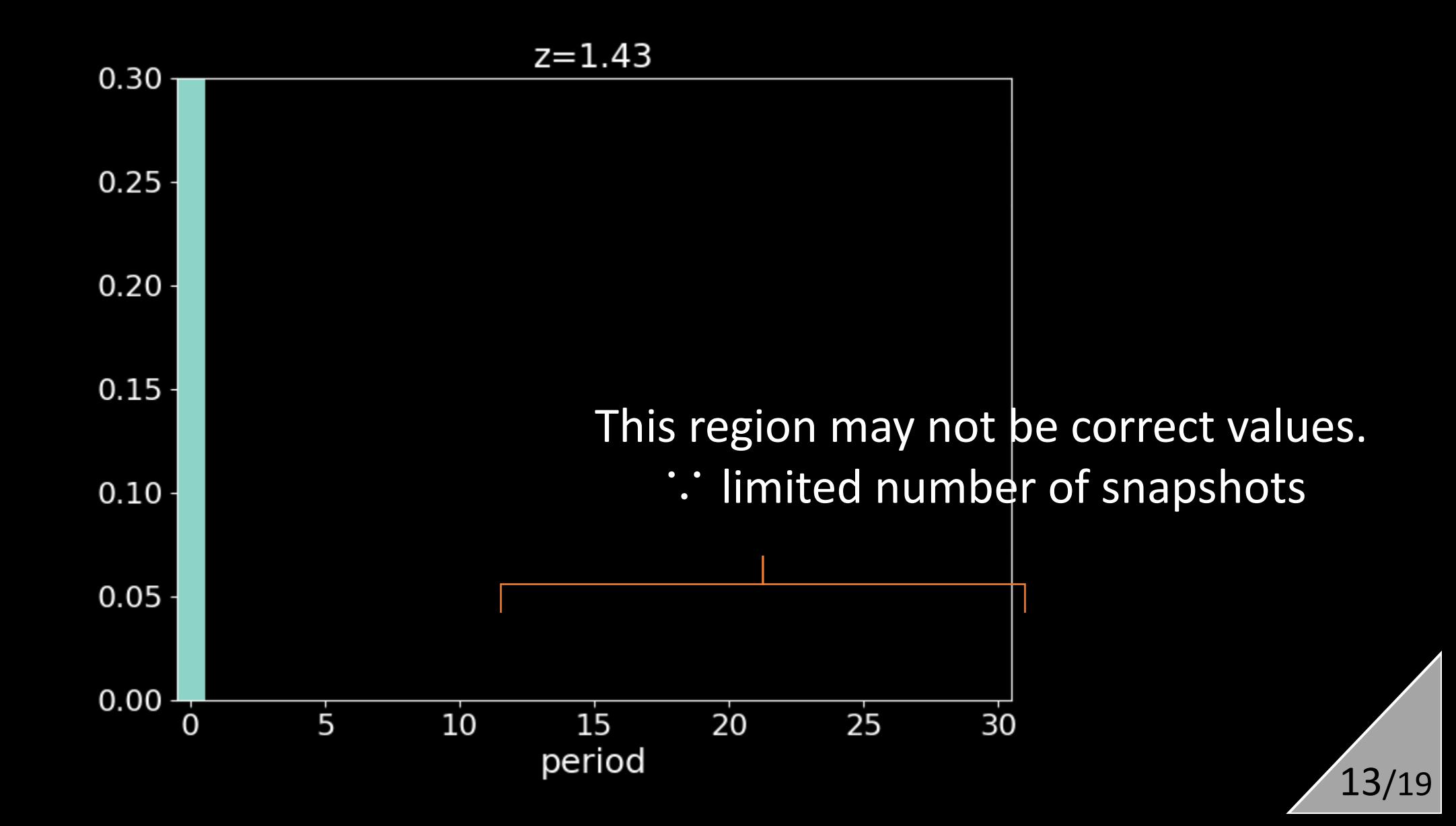

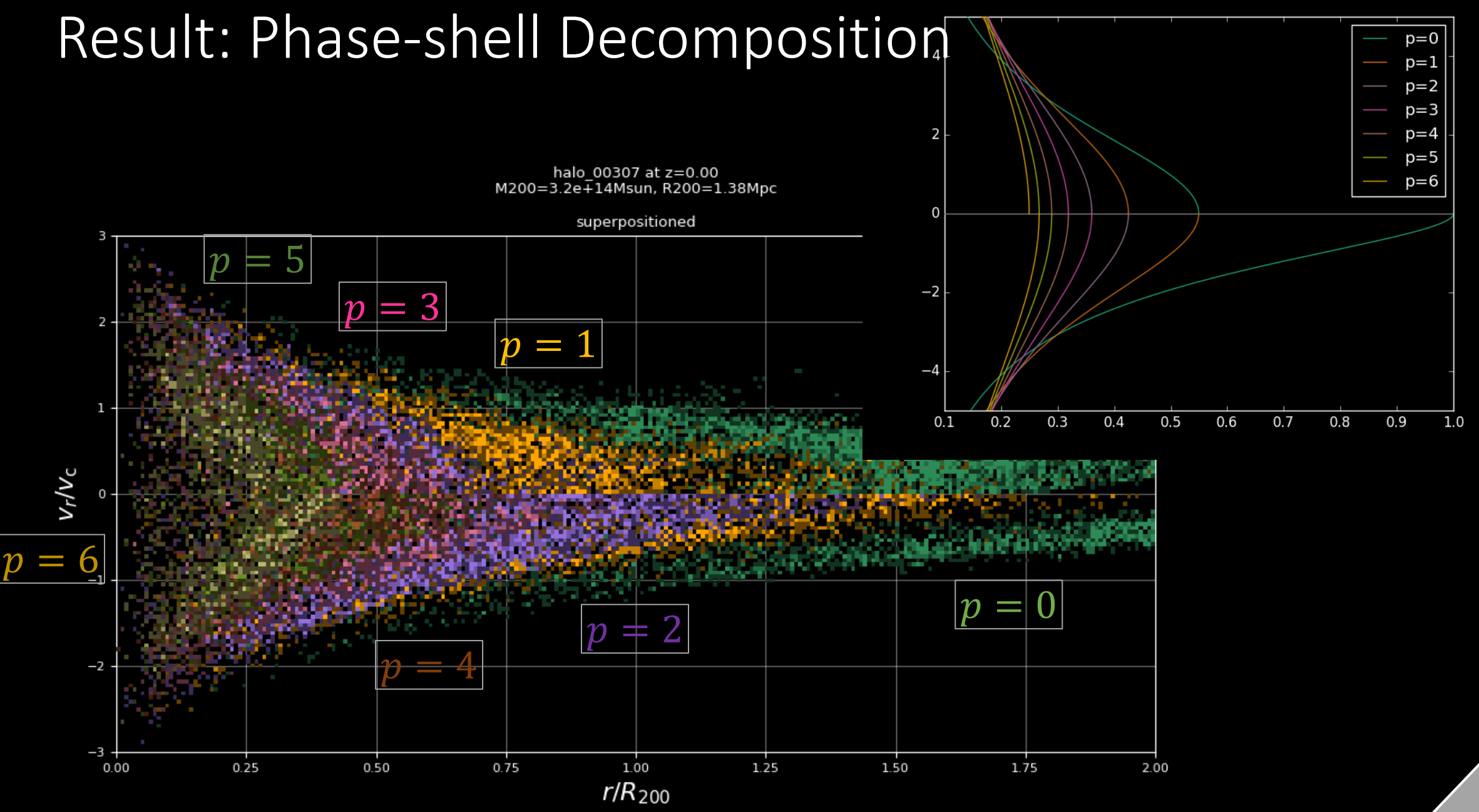

#### Inertial tensor & Halo shape

Inertial tensor of phase-shell  $p$  is given by

$$
I_{ij}^{(p)} = \frac{1}{N_p} \sum_{p_a = p} x_i^{(a)} x_j^{(a)}.
$$

 $x_i^{(a)}$  : position of the particle  $a$  relative to the C.M.  $\overline{p_a}$ : period of the particle  $a^{\dagger}$ 

Jing & Y. Suto (2002), D. Suto et al. (2016), etc.

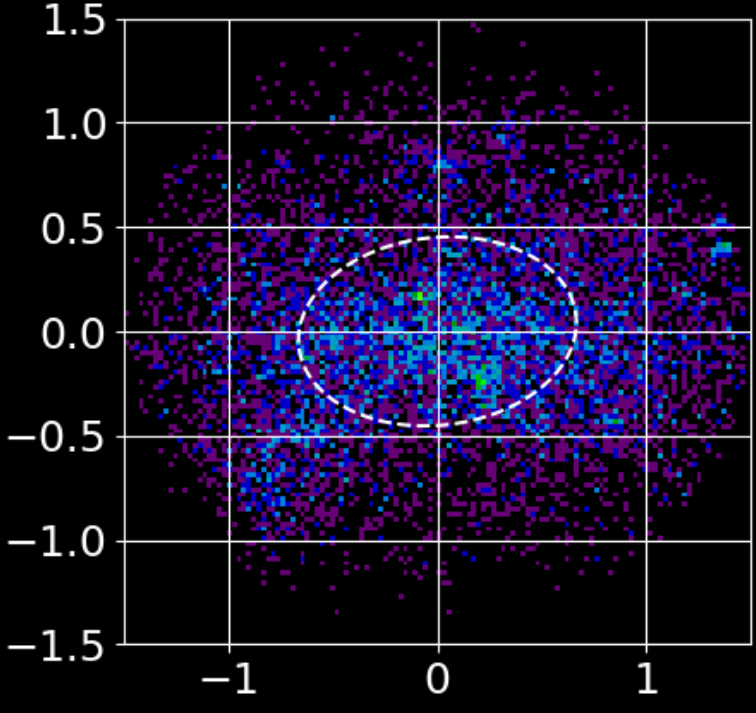

Average radius  $R_p$  is given by

$$
R_p = \sqrt{\frac{1}{3} \text{tr} (I_{ij})} = \left(\frac{a^2 + b^2 + c^2}{3}\right)^{1/2}
$$

Eigenvalues of  $I_{ij}$  gives axis lengths  $a, b, c$ .

 $I_{ij}$  ~

$$
\begin{pmatrix} a^2 & b^2 & \\ & b^2 & \\ & & c^2 \end{pmatrix}
$$

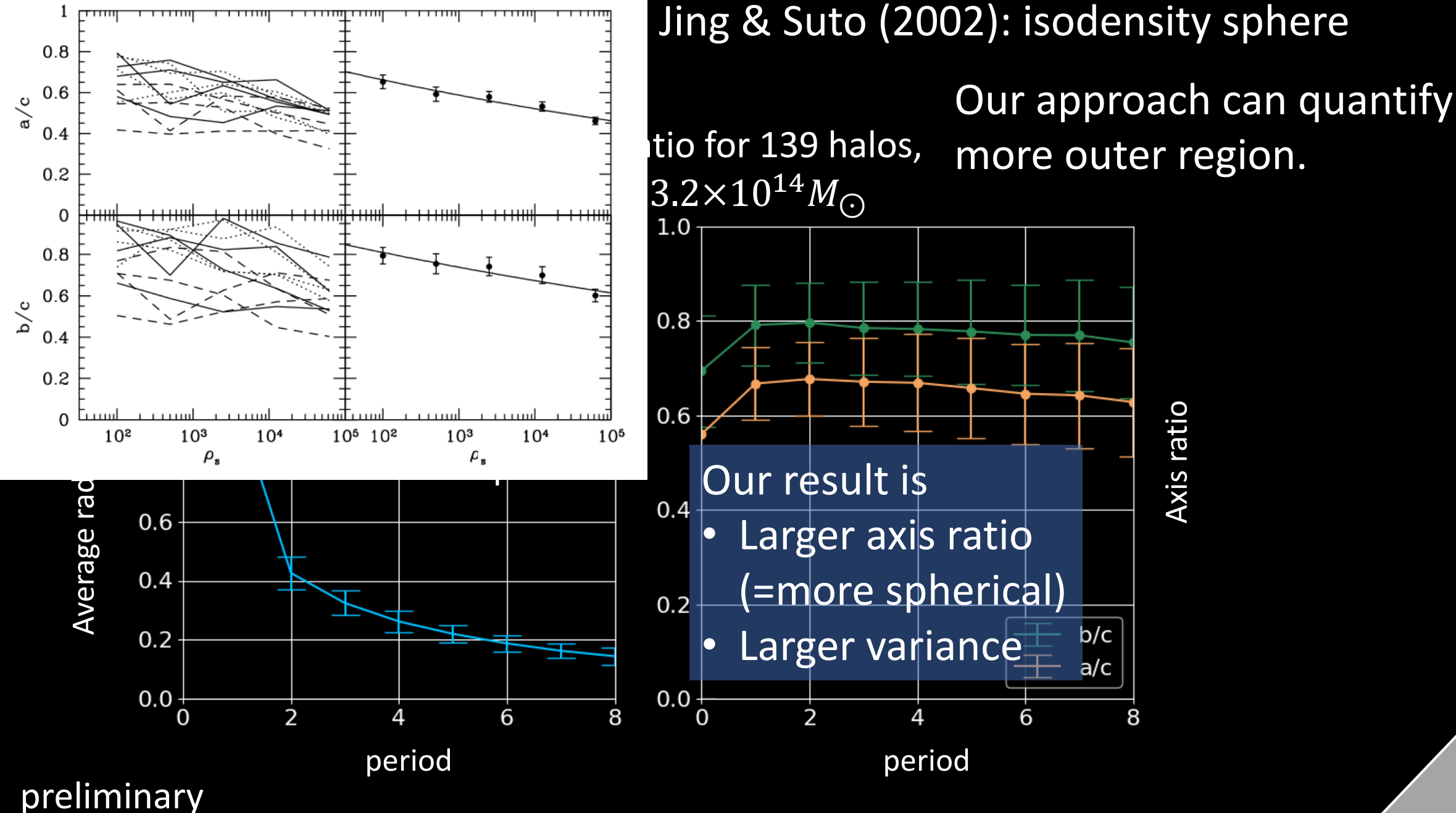

#### Discussion: Axis Ratio

#### preliminary

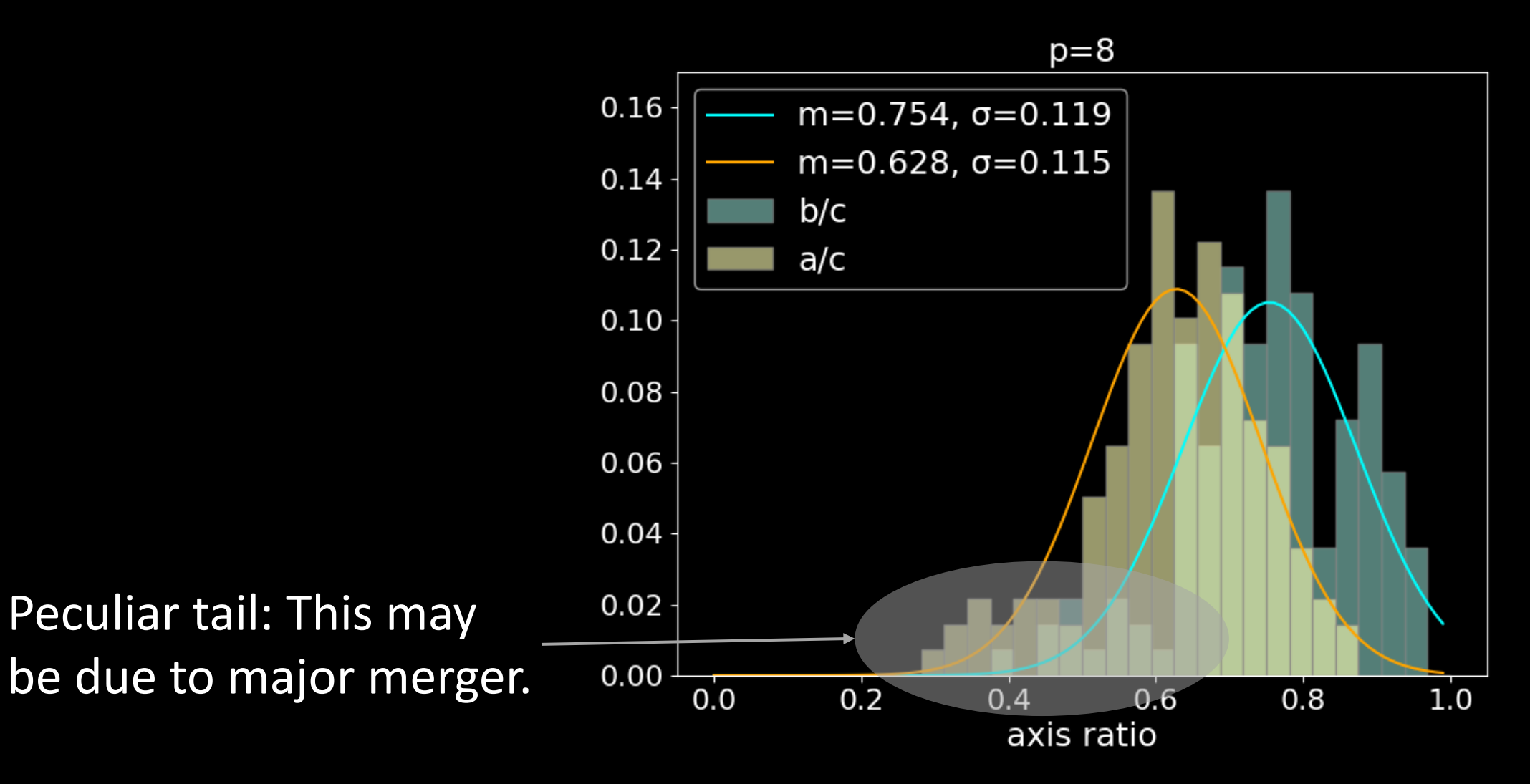

### To-do list

- mass accretion history
	- Relation of  $R_{\rm SD}$  to accretion history is interesting. (Diemer & Kravtsov 2014)
	- How does it effect on other quantities?
- Splashback mass

$$
\sum_{i,j} I_{ij}^{(sp)} x_i x_j \le 1
$$

- (Non-spherical) density profile & obervability of inner shells
	- "Second splashback" shell may be destroyed by spherical average.

### Summary

- Splashback radius of a halo
- My work: classify particles by the number of apocenter-passages.
	- $p = 1$  particles define a "splashback shell".
	- Higher- $p$  particles define "inner shells."
- Halo structures:
	- Shell radius, axis ratio, density profile, ...
- Future work: application to the observations.

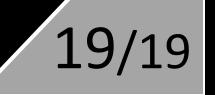

## Calculation of period

```
if ( flag == 0 ) and ( np.dot( r0, r1) >= 0 ):
       period.append(period[-1])
else:
       flag = 1vr0 = np.dot( r0, v0)vr1 = np.dot(r1, v1)if (vr0 > 0) and (vr1 \le 0):
           period.append(period[-1]+1)
           flag = 0direction[id] = x1else:
```

```
period.append(period[-1])
```
## Halo Mass

#### Non-spherical splashback mass:

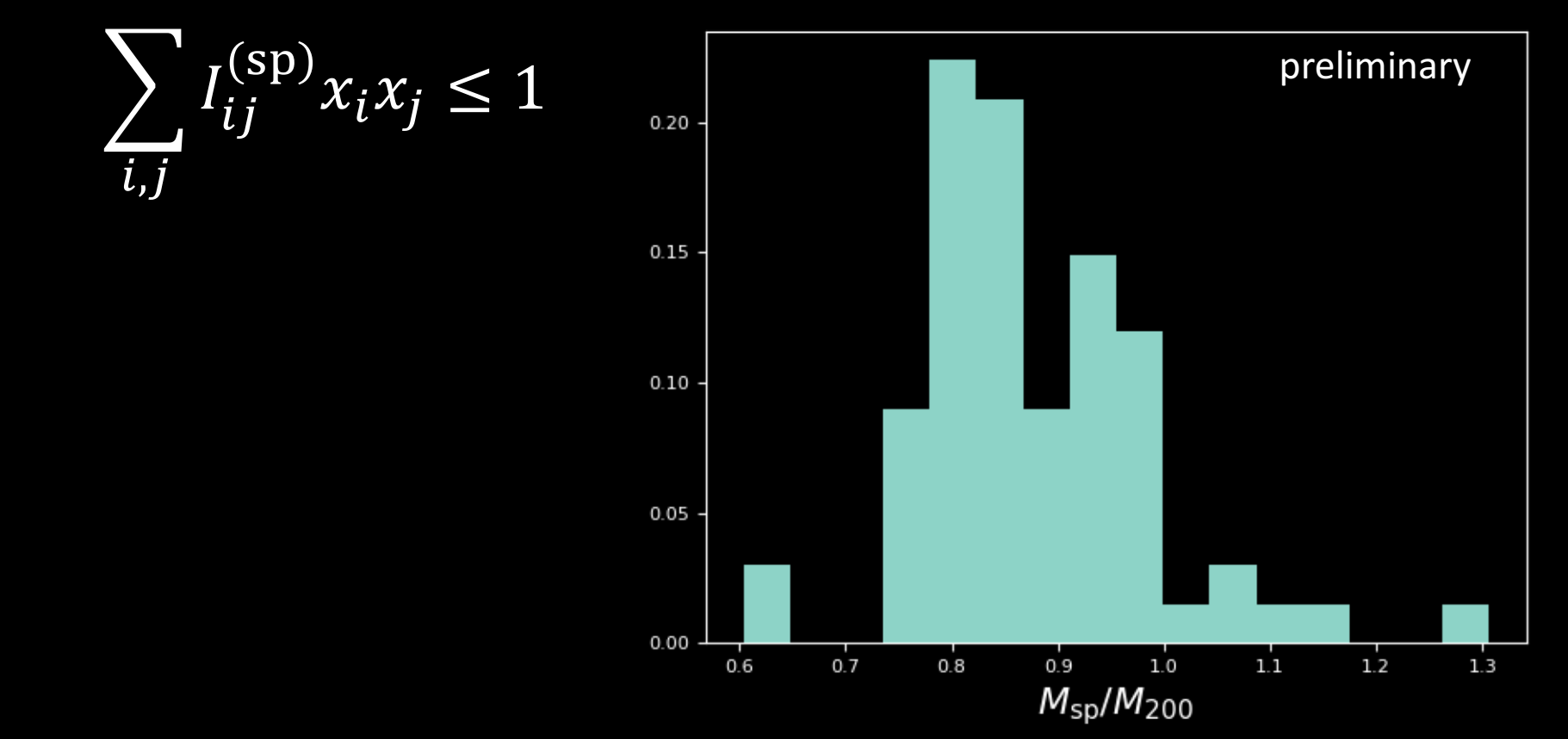

#### Result: Density Profile

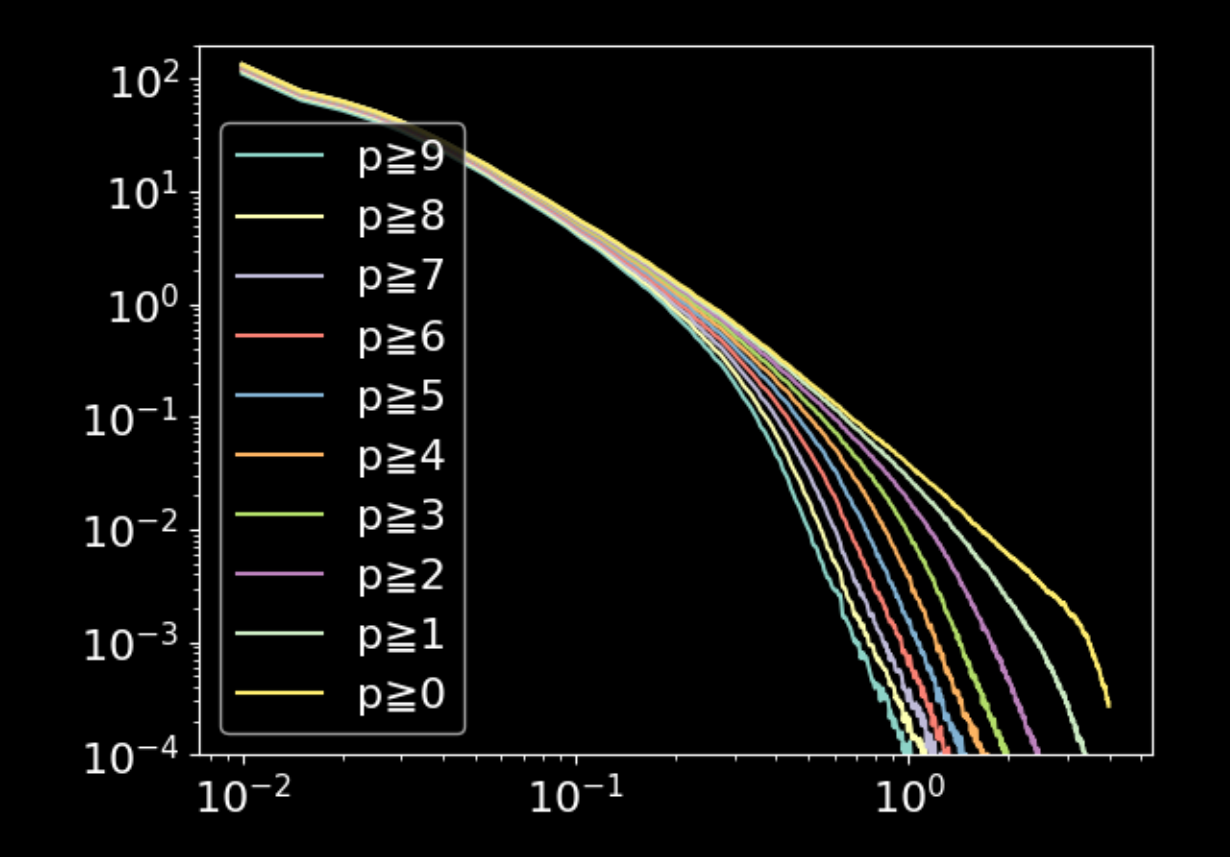

halo\_00188 z=0.0<br>9≦p<30

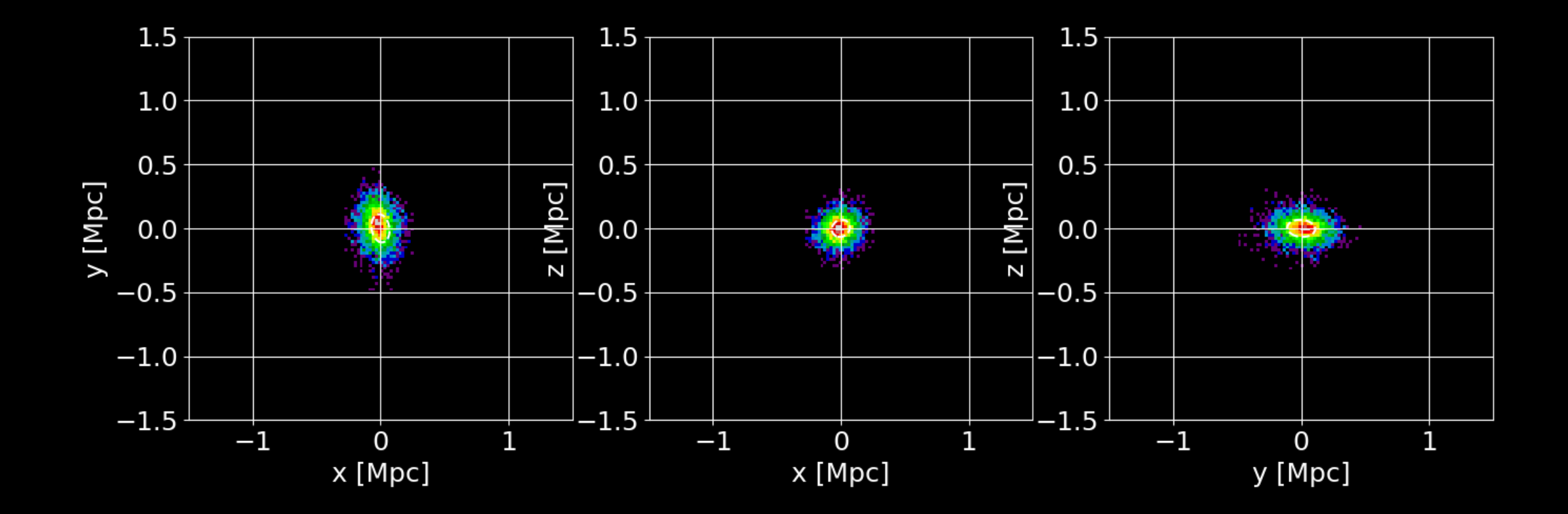